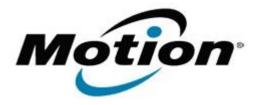

# Motion Computing Software Release Note

| Name                       | Intel WLAN + BTHS                                                  |
|----------------------------|--------------------------------------------------------------------|
| File Name                  | Intel_WLAN_32-bit_15.11.0.7.zip<br>Intel_WLAN_64-bit_15.11.0.7.zip |
| Release Date               | July 15, 2014                                                      |
| This Version               | 15.11.0.7 (package version 17.0.3)                                 |
| Replaces Version           | All previous versions                                              |
| Intended Users             | Motion C5t, F5t and J3600 users                                    |
| Intended Product           | Motion C5t, F5t and J3600 Tablet PCs ONLY                          |
| File Size                  | 89 MB                                                              |
| Supported Operating System | Windows 7 32/64 bit                                                |

### Fixes in this Release

- 2.4GHz 40MHz channel stability
- Adhoc connections during power management events
- COEX with 40MHz channels

# What's New In This Release

None

# **Known Issues and Limitations**

None

# **Installation and Configuration Instructions**

### To install WLAN+BTHS drivers, perform the following steps:

- 1. Download the update and save to the directory location of your choice.
- 2. Unzip the file to a location on your local drive.
- 3. Double-click the installer (setup.exe) and follow the prompts.

### Licensing

Refer to your applicable end-user licensing agreement for usage terms.